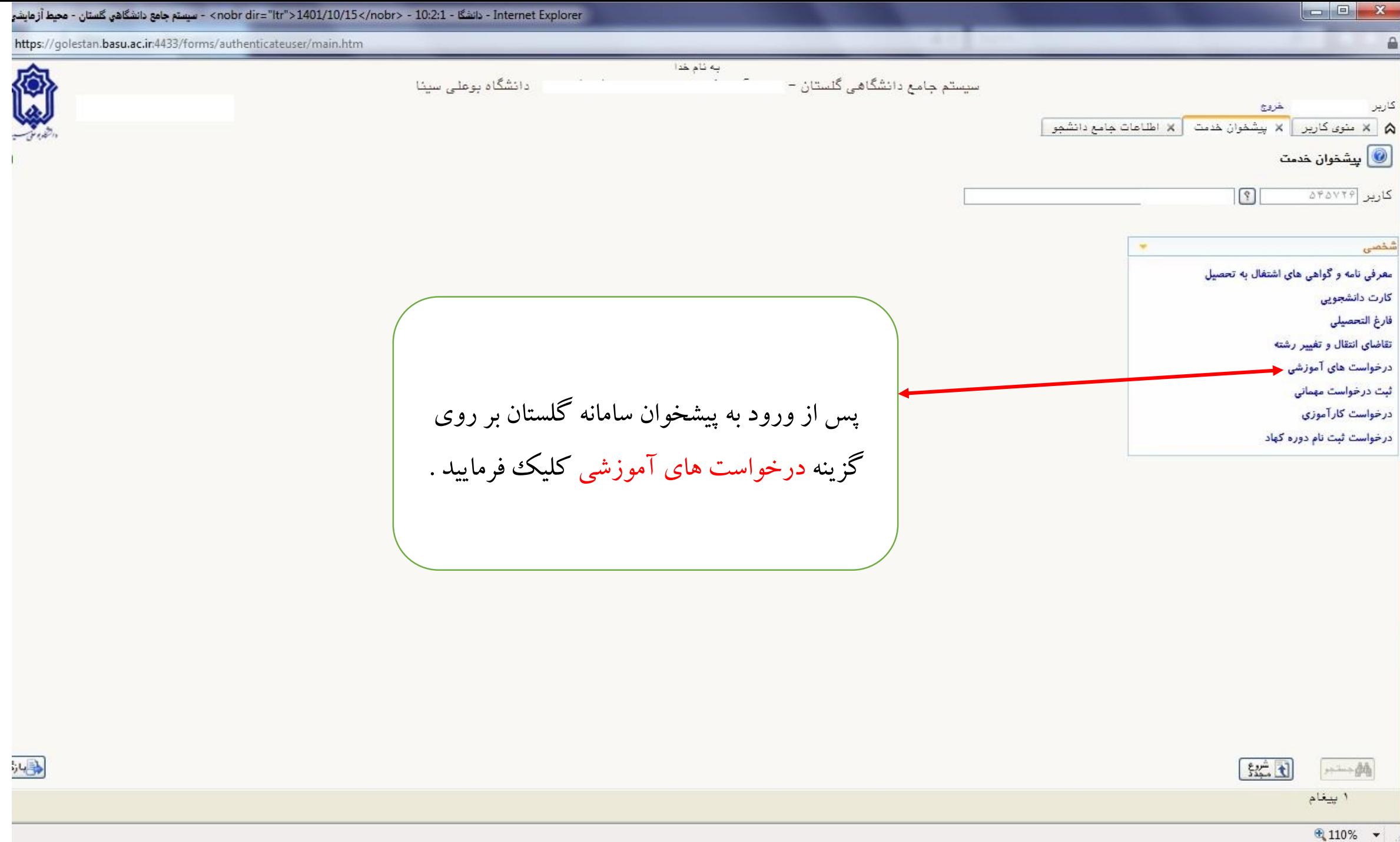

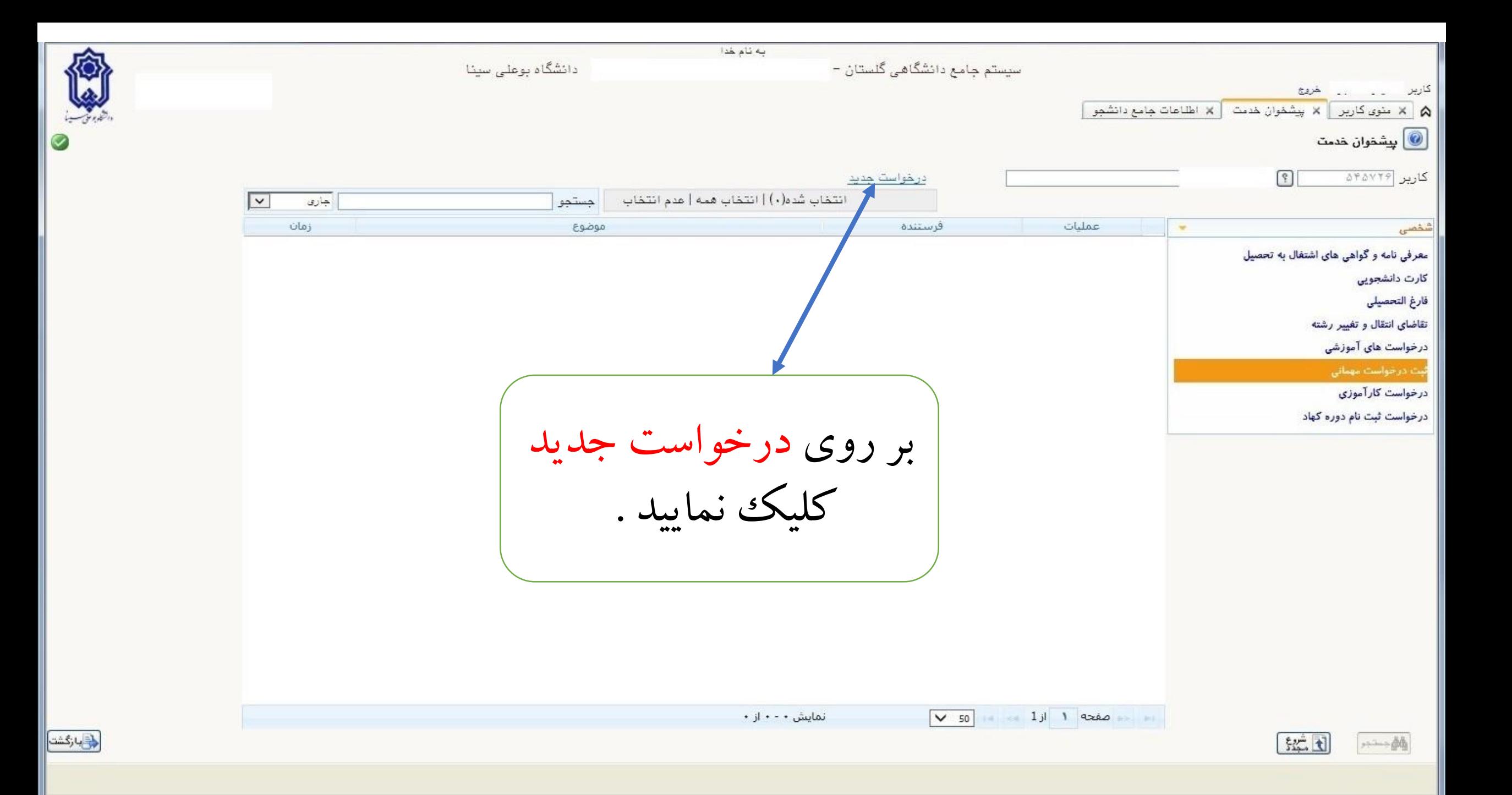

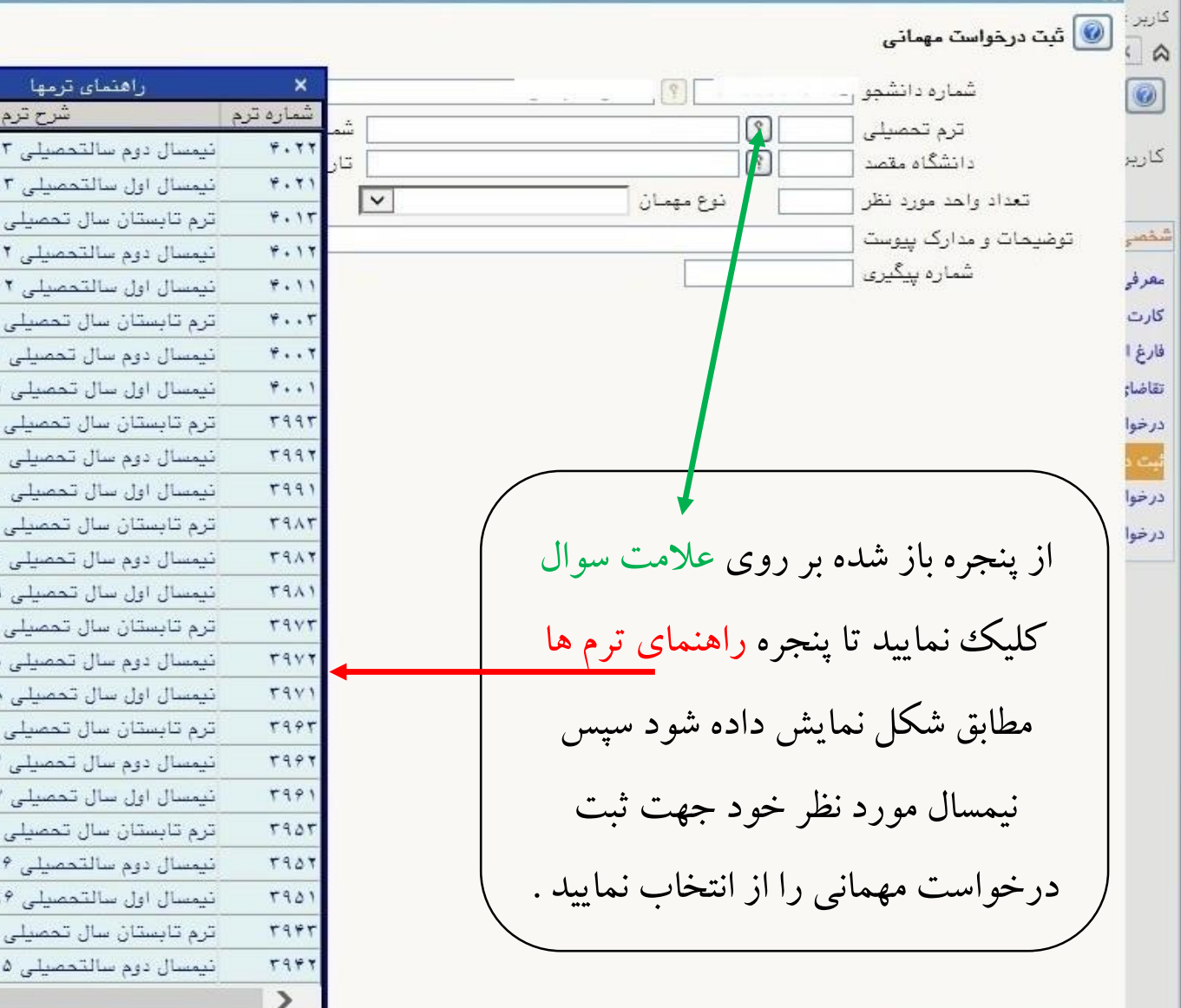

م اعمال<br>!"ا تغییرات

اس<br>الكاسييرات

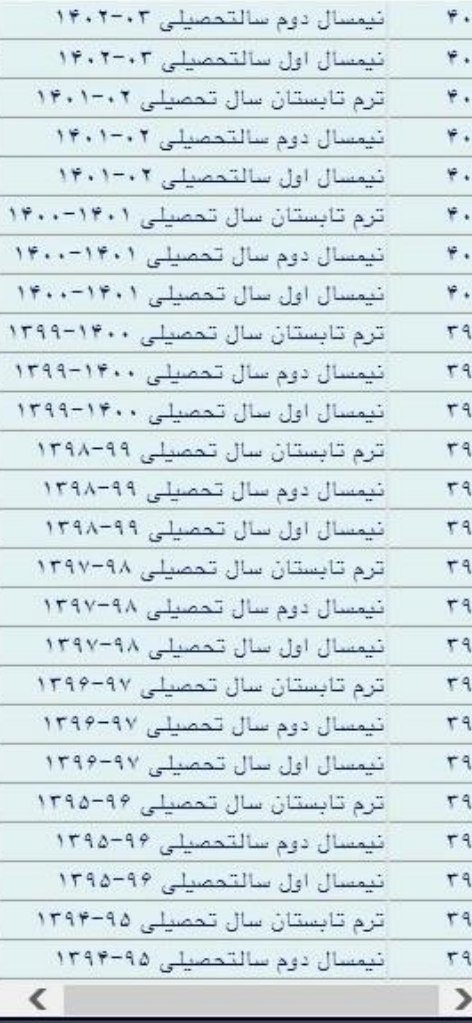

∧

v

经

 $\frac{1}{2}$ 

دارگشت <mark>بازگشت</mark>

0

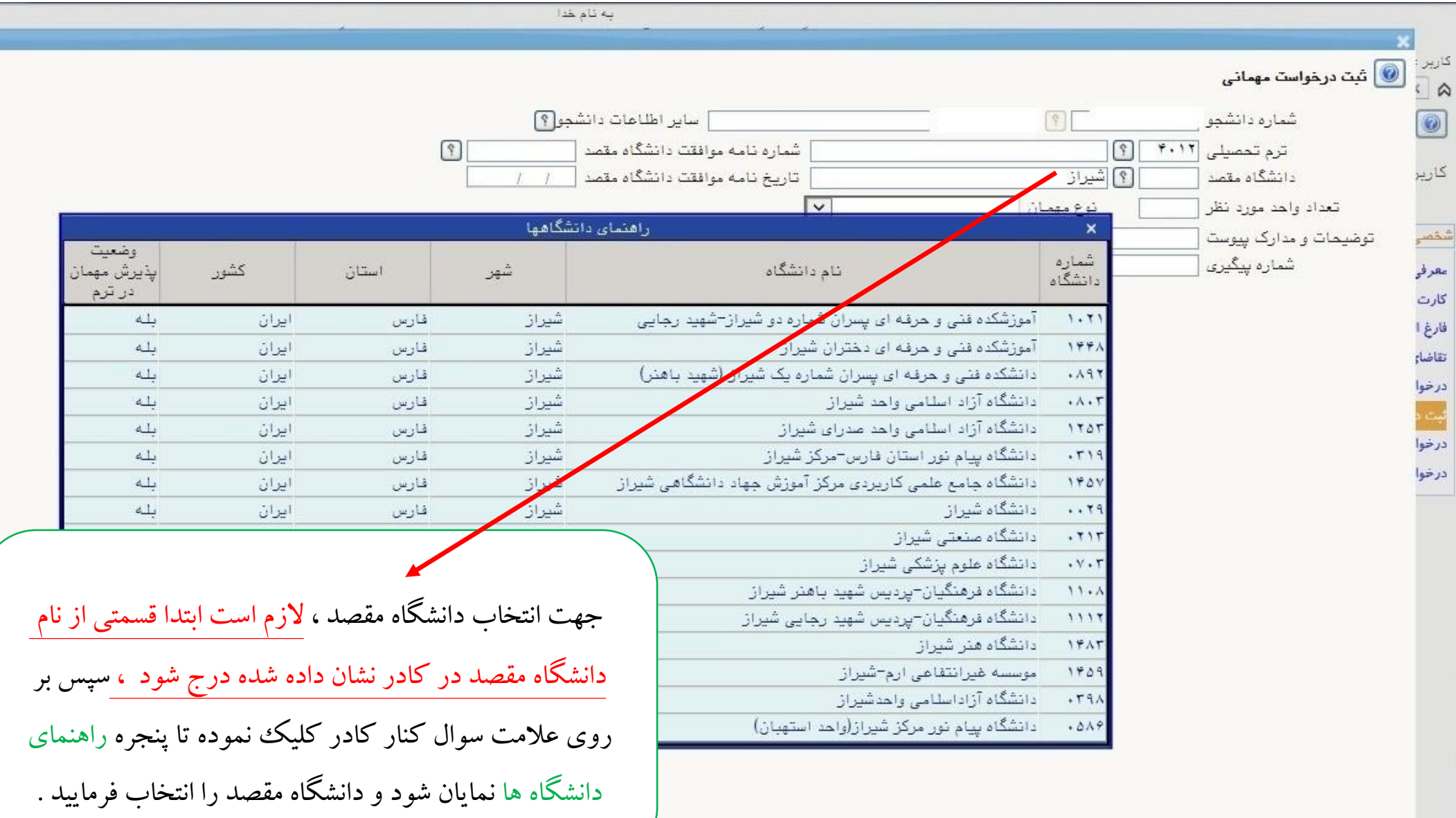

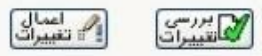

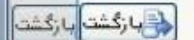

f

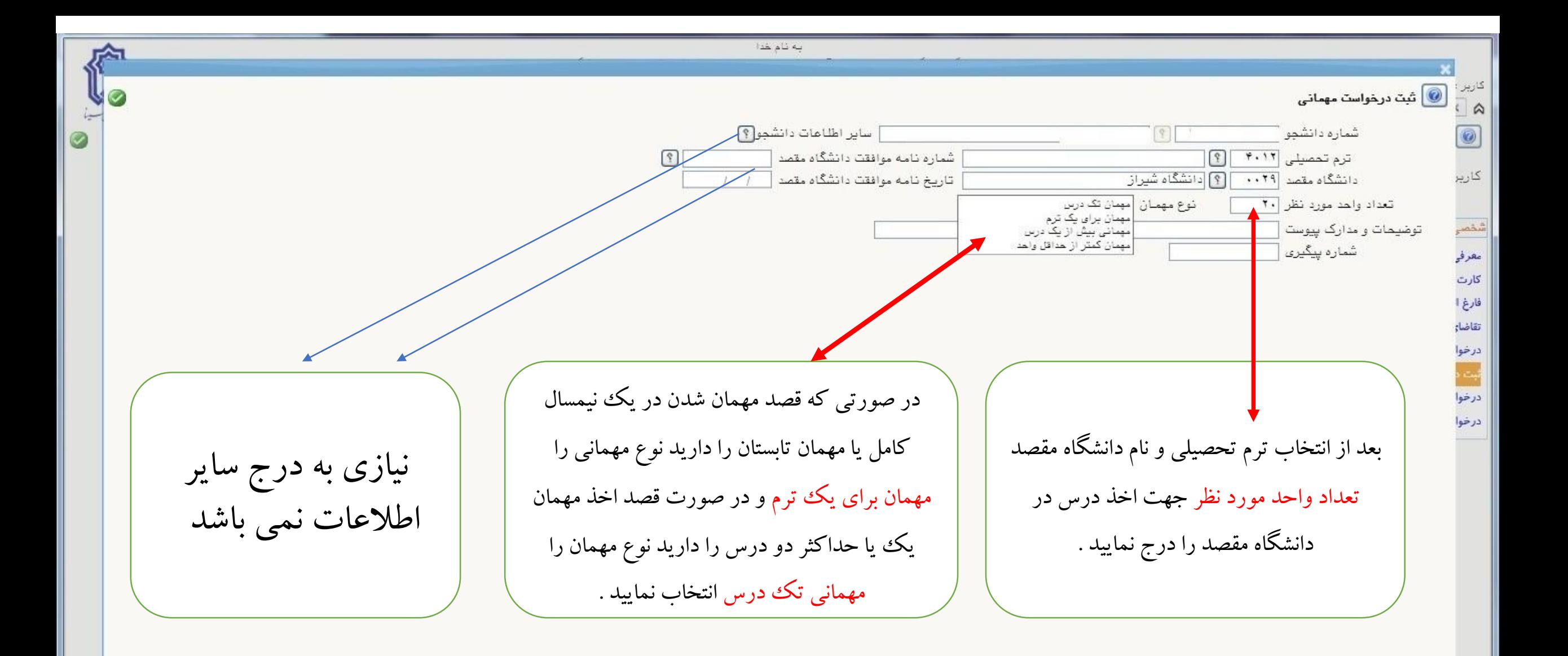

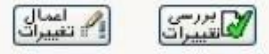

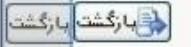

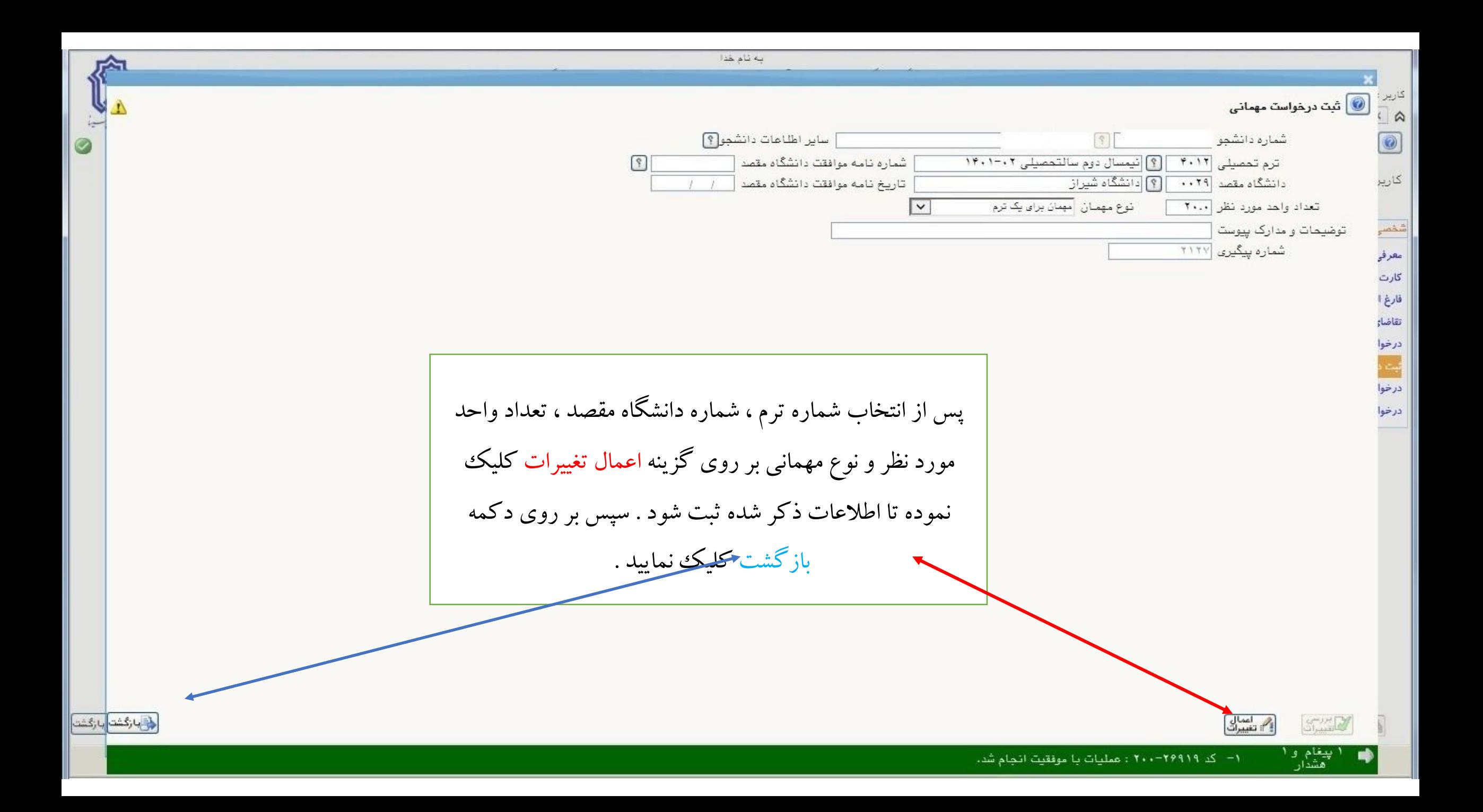

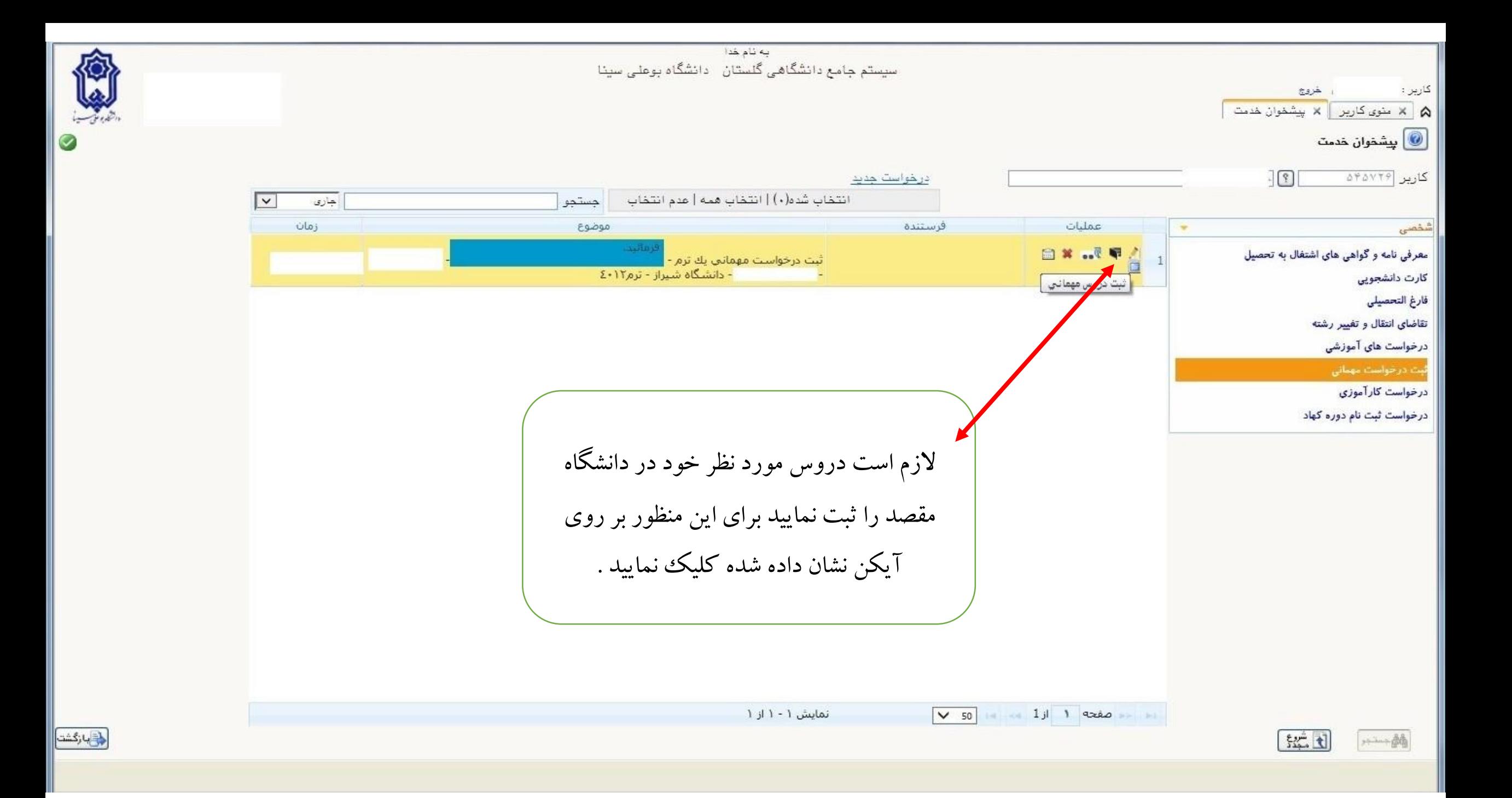

![](_page_7_Picture_52.jpeg)

![](_page_7_Figure_1.jpeg)

![](_page_7_Picture_2.jpeg)

吟

LO

Ø

جستجو با موفقيت انجام شد.

١ پيغام

 $\longrightarrow \Delta \Delta$ 

产

LO

الی با *زگشت <mark>با زگشت</mark>* 

 $\circledcirc$ 

![](_page_8_Picture_1.jpeg)

![](_page_8_Figure_2.jpeg)

 $\checkmark$ 

![](_page_8_Picture_74.jpeg)

گاه شیراز

نوع مهمان أمهمان براي يک ترم

 $\frac{|\mathcal{S}_{\mathcal{U},\mathcal{U}}|}{|\mathcal{S}|}$ تُبِت دروس متقاضى مهمان

تقاضاء درخوا

ø.

درخوا

درخوا

![](_page_9_Picture_0.jpeg)

به نام خدا

کاربر :<br>ھ آ  $\textcircled{\scriptsize{1}}$ تُبِت دروس متقاضى مهمان شماره دانشجو  $\bullet$  $\left\lceil \frac{q}{2} \right\rceil$ ترم تحصیلی ۲۰۱۳ [؟] نیمسال دوم سالتحصیلی ۲۰–۱۴۰ [؟ [دانشگاه شیراز دانشگاه مقصد ١٠٢٩ كارير مشخصات درخواست تعداد واحد مورد نظر ٢٠٠١ شخمني معرفي <u>شت درس حدید </u> کارت فارغ ا<br>تقاضا<mark>:</mark> اصلاح حذف شماره درس درخوا 94 درخوا درخوا

 $\longrightarrow M$ 

جهت تغيير زبان صفحه كليد، كليد Ctrl را فشار دهيد |

F.

الی با *زگشت <mark>با زگشت</mark>* 

Ø

![](_page_10_Picture_24.jpeg)

 $\mathcal{R}$ 

<mark>﴿ وَ</mark>یَا زَکُشْتَ <mark>یا ز</mark>َکَشْتَ]

![](_page_10_Picture_25.jpeg)

با کلیک بر روی علامت سوال کلیه دروسی که ابتدای آن نام عبارت تایپ شده می باشد ظاهر می شود . ( در اینجا ریاضی تایپ شده ) سپس درس مورد نظر را یافته و آن را انتخاب نمایید .

 $\longrightarrow \phi_0$ 

به نام خدا

![](_page_11_Picture_34.jpeg)

دقت فرمایید تعداد واحدهای دروس انتخاب شده باید دقیقا برابر با تعداد واحدهای مورد نظر جهت مهمانی باشد.پس از ثبت دروس بر دکمه بازگشت کلیک فرمایید .

於

دارگشت <mark>بازگشت</mark>

 $\longrightarrow \mathcal{A}$ 

![](_page_12_Picture_9.jpeg)

![](_page_13_Picture_13.jpeg)

 $\sim$ 

|aô

به نام خدا<br>سیستم جامع دانشگاهی گلستان - دانشگاه بوعلی سینا

會

دی بازگشت)

![](_page_14_Picture_20.jpeg)

![](_page_14_Picture_3.jpeg)

 $\begin{array}{|c|} \hline \mathbb{Q} & \downarrow \ \hline \end{array}$ يشخوان خدمت  $\begin{array}{|c|} \hline \mathbb{Q} & \downarrow \end{array}$